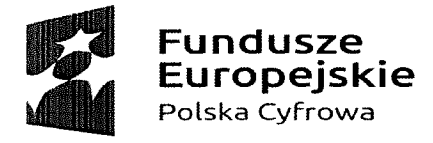

Unia Europejska Europejski Fundusz Rozwoju Regionalnego

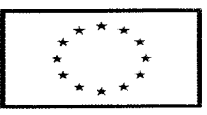

Sokółka, 13. 05.2020 r.

## Szczegółowy Opis Przedmiotu Zamówienia pn."Dostawa komputerów przenośnych w ramach projektu Zdalna szkoła w Gminie Sokółka"

Projekt dotyczy realizacji grantu pn. "Zdalna Szkoła - wsparcie Ogólnopolskiej Sieci Edukacyjnej w systemie kształcenia zdalnego" w ramach Programu Operacyjnego Polska Cyfrowa na lata 2014-2020, Oś Priorytetowa nr I "Powszechny dostęp do szybkiego Internetu" działania 1.1: "Wyeliminowanie terytorialnych różnic w możliwości dostępu do szerokopasmowego internetu o wysokich przepustowościach".

### Wymogi dotyczące gwarancji dla przedmiotu zamówienia:

- a) Zamawiający wymaga okresu gwarancji określonego w opisie parametrów na każdą pozycję wyposażenia wchodzącego w skład przedmiotu zamówienia, licząc od daty podpisania przez Zamawiającego protokołu zdawczoodbiorczego,
- b) bieg terminu gwarancji rozpoczyna się w dniu następnym po podpisaniu przez Zamawiającego protokołu zdawczo-odbiorczego,
- c) karty gwarancyjne muszą być dostarczone dla każdego urządzenia osobno. Każdy element zamówienia musi zostać dostarczony jako urządzenie kompletne i gotowe do pracy zgodnie z przeznaczeniem,
- d) warunki gwarancji nie mogą nakazywać Zamawiającemu przechowywania opakowań, w których urządzenia zostaną dostarczone (Zamawiający może usunąć opakowania urządzeń po ich dostarczeniu, co nie spowoduje utraty gwarancji, a dostarczony sprzęt mimo braku opakowań będzie podlegał usłudze gwarancyjnej),
- e) Zamawiający zobowiązuje się dotrzymywać podstawowych warunków eksploatacji określonych przez producenta w zapisach kart gwarancyjnych dostarczonych przez Wykonawcę,
- f) Wykonawca zobowiązuje się na czas trwania gwarancji do nieodpłatnego usuwania zgłaszanych przez przedstawiciela Zamawiającego usterek. Czas reakcji serwisu-do końca następnego dnia roboczego od zgłoszenia. W przypadku wystąpienia konieczności naprawy sprzętu poza obszarem gminy Sokółka, Wykonawca zapewni:
	- odbiór wadliwego sprzętu w terminie nieprzekraczającym 2 dni roboczych, na własny koszt,
	- dostawę naprawionego sprzętu na własny koszt, w terminie nieprzekraczającym 2 dni roboczych od dnia usunięcia awarii przez serwis, ale nie dłuższym niż 25 dni roboczych od dnia odebrania sprzętu z siedziby Zamawiającego,
- w przypadku braku możliwości usunięcia awarii w terminie 25 dni roboczych od dnia odebrania wadliwego sprzętu z siedziby, Wykonawca zobowiązuje się do dostarczenia i uruchomienia nowego sprzętu zastępczego o parametrach równoważnych z oferowanymi,
- g) w okresie gwarancji wszelkie koszty związane z usunięciem awarii, w tym dostarczenie uszkodzonego sprzętu do punktu serwisowego, stwierdzonej w przedmiocie niniejszej umowy obciążają Wykonawcę,
- h) gwarancja obejmuje uprawnienie Zamawiającego do żądania wymiany Wyposażenia na wolne od wad lub nieodpłatnej jego naprawy. Wykonawca zobowiązany jest w zakresie gwarancji między innymi do świadczenia nieodpłatnej tj. wliczonej w cenę oferty bieżącej konserwacji, serwisu i przeglądów technicznych wynikających z warunków gwarancji i naprawy w okresie gwarancyjnym w miejscu użytkowania (gwarancja on-site),
- i) gwarancja ulega automatycznie przedłużeniu o okres naprawy,
- j) w przypadku dwukrotnej awarii tego samego Wyposażenia lub jego elementu Wykonawca zobowiązany jest do wymiany wadliwego Wyposażenia lub jego elementu na nowy,
- k) w okresie gwarancji Wykonawca zapewni wsparcie techniczne, które Zamawiający rozumie: "Wsparcie techniczne jest usługą, za pomocą której można skorzystać z wiedzy dostarczonej przez specjalistów wyznaczonych przez Wykonawcę nie wychodząc z biura/laboratorium. Wsparcie techniczne można uzyskać telefonicznie, faxem bądź mailem. Wsparcie techniczne powinno być udzielane bezpłatnie w okresie gwarancyjnym. Czas oczekiwania na odpowiedź nie powinien być dłuższy niż 2 dni robocze."

## Sprzęt stanowiący przedmiot zamówienia musi być fabrycznie nowy, należytej jakości, sprawny, wolny od jakichkolwiek wad fizycznych, jak również od jakichkolwiek wad prawnych i roszczeń osób trzecich, nie używany, nie powystawowy.

Pod pojęciem fabrycznie nowy, Zamawiający rozumie produkty wykonane z nowych elementów, bez śladu uszkodzenia, w oryginalnych nieotwieranych i fabrycznie zabezpieczonych opakowaniach producenta, np. z widocznym logo, symbolem produktu i terminem przydatności do użytku. Zamawiający nie zezwala na ingerencję w podzespoły i modyfikację sprzętu skonfigurowanego przez producenta przed dostawą. Wymagane podzespoły i wyposażenie muszą być fabrycznie wbudowane przez producenta.

Dostarczony sprzęt musi zawierać wszystkie części niezbędne do funkcjonowania, uruchomienia i montażu, ponadto elementy w ramach zestawów muszą być ze sobą kompatybilne. Oprogramowanie musi mieć możliwość darmowych aktualizacji i poprawek bezpieczeństwa. Dostarczone wyposażenie musi być zgodnie z obowiązującymi normami i posiadać wymagane atesty, certyfikaty, aprobaty techniczne, deklaracje zgodności wbudowanych materiałów, świadectwa bezpieczeństwa, homologacje, licencje itp. Ponadto musi mieć możliwość dostosowania do pracy dla osób niepełnosprawnych.

Opis przedmiotu zamówienia został sporządzony z uwzględnieniem wymagań w zakresie dostępności dla osób niepełnosprawnych, które mogą korzystać z przedmiotu zamówienia. Zamawiający wymaga, aby dostarczony sprzęt był zgodny z zapisami Wytycznych w zakresie realizacji zasady równości szans i niedyskryminacji, w tym dostępności dla osób z niepełnosprawnościami oraz zasady równości szans kobiet i mężczyzn w ramach funduszy unijnych na lata 2014-2020,

a także Załącznikiem nr 2. do Wytycznych - Standardami dostępności dla polityki spójności 2014-2020.

Ponadto komputery muszą spełniać następujące warunki:

- a) posiadać deklaracje CE deklaracja Conformite Europeenne;
- b) posiadać certyfikat IS09001 dla producenta sprzętu;
- c) muszą spełniać wymogi normy Energy Star 5. 0;
- d) są fabrycznie nowe i wolne od obciążeń prawami osób trzecich;
- e) posiadać dołączone niezbędne instrukcje i materiały dotyczące użytkowania w języku polskim;
- f) posiadać okres gwarancji udzielony przez dostawcę nie krótszy niż 2 lata;

Sprzęt należy dostarczyć pod adres:

#### Urząd Miejski w Sokółce

#### Plac Kościuszki 1

#### 16-100 Sokółka

Szczegółowy opis przedmiotu zamówienia z określeniem minimalnych wymogów co do rodzaju i ilości sprzętu, jak również wymagań technicznych i jakościowych (minimalne wymagania, parametry i funkcje, jakie ma spełniać wyszczególniony poniżej sprzęt):

Kod CPV 30213100-6 - Komputery przenośne

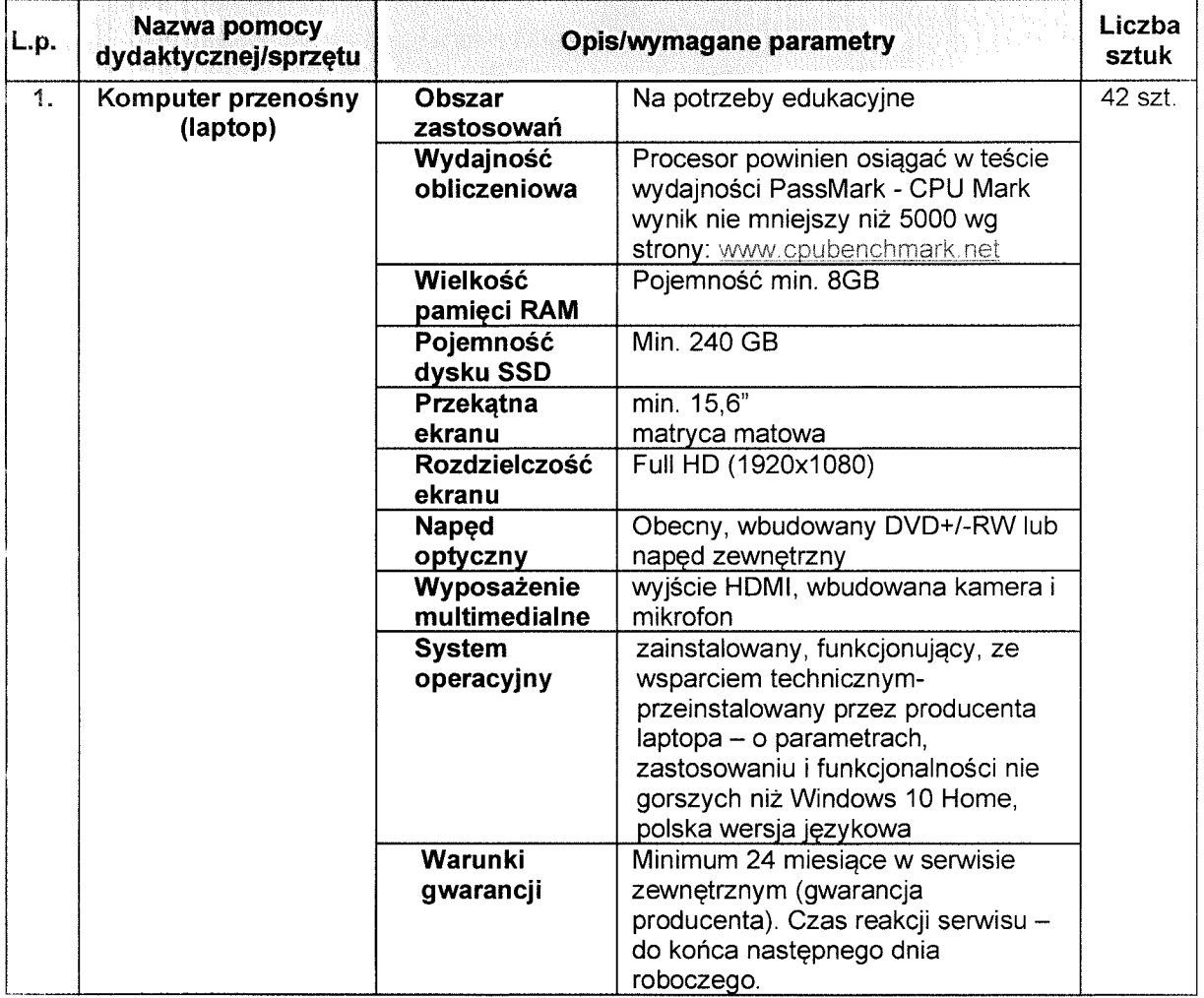

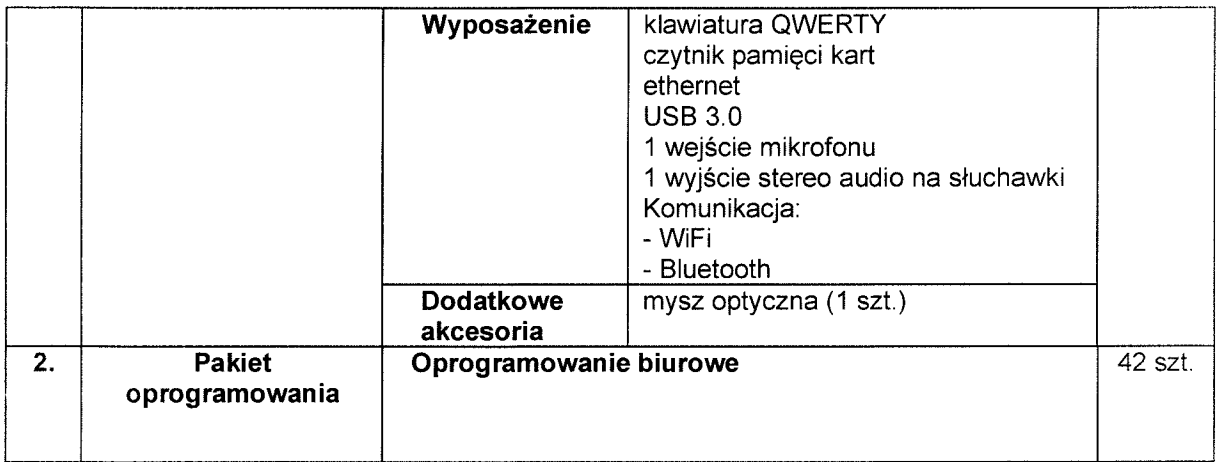

# Oprogramowanie do komputerów

Wykonawca może dostarczyć oprogramowanie równoważne spełniające następujące wymagania techniczne:

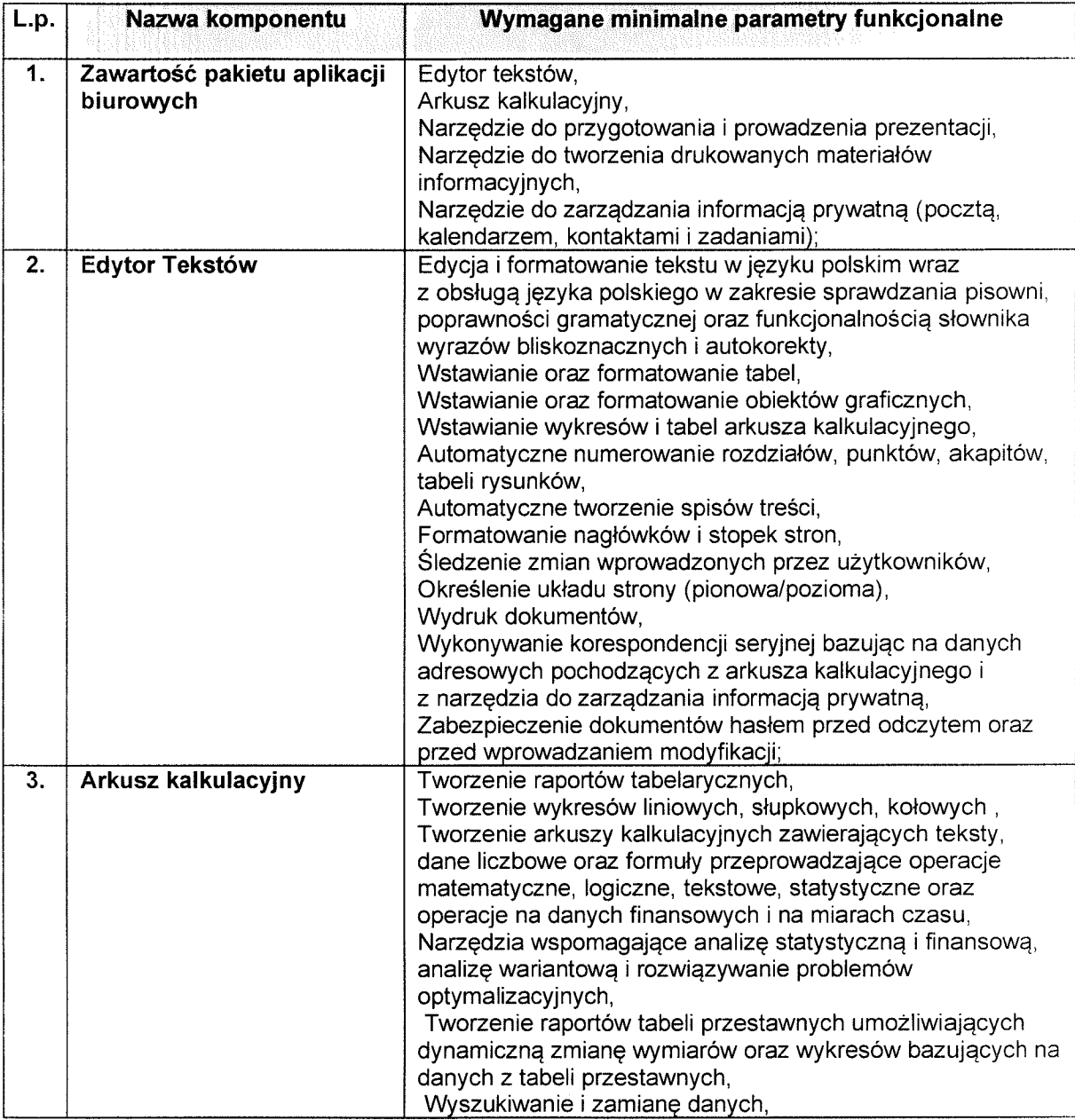

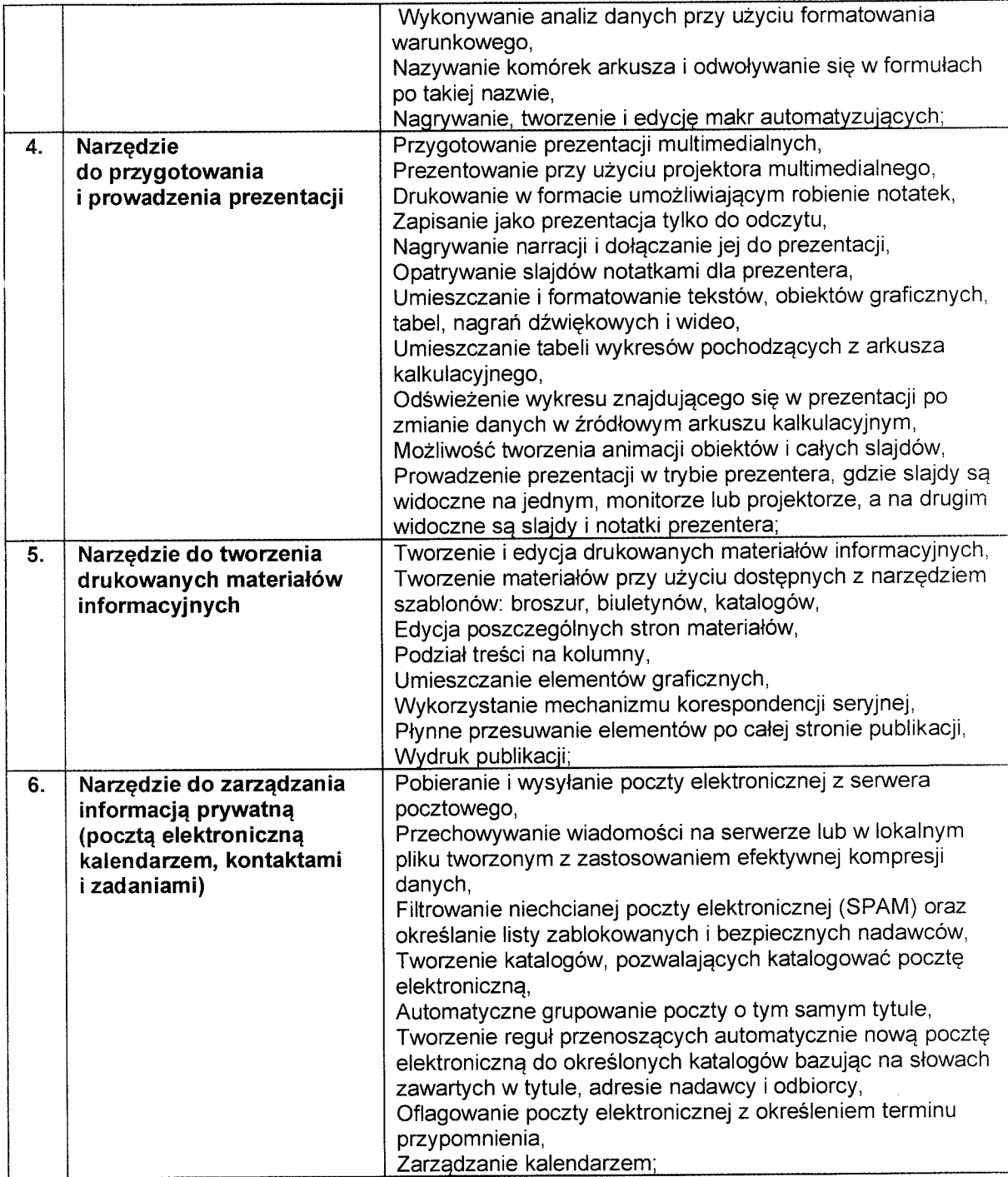

 $\langle \hat{\theta} \rangle$ 

 $\frac{1}{2}$  ,  $\frac{1}{2}$ 

Z-ca BU\$MISTRZA<br>Adam Mariya Kowalczuk

Sporządziła:

Anna Zemajduk